# **EDA\_SumScenarOrSkupinaTZ**

# EDA\_SumScenarOrSkupina, EDA\_SumScenarOrSkupinaTZ, EDA\_SumScenarOrSkupinaCacheTZ

!!!Funkcie sa už nepoužívajú. Odporúame použi funkciu [EDA\\_StatScenarioOrGroupRec!](https://doc.ipesoft.com/display/D2DOCV23SK/EDA_StatScenarioOrGroupRec)!!

### EDA\_SumScenarOrSkupina

Funkcia, ktorá vykoná štatistickú funkciu nad vektormi nachádzajúcimi sa v skupine vektorov alebo scenári, vyhovujúce maske a vráti jeden výsledný vektor.

#### **Deklarácia**

```
%EDA_SumScenarOrSkupina(
 TEXT in _name,
 TEXT in _mask,
 TIME in _bt,
 TIME in _et,
 INT in _rqTimeStep,
 BOOL in _bAddSub,
REC out _values,
 INT out _errorCode
);
```
#### **Parametre**

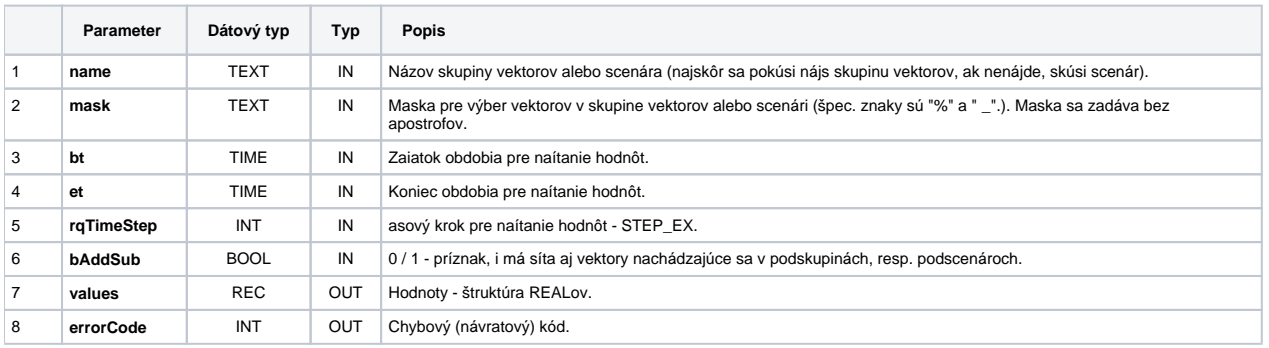

### EDA\_SumScenarOrSkupinaTZ

Variácia funkcie, ktorej je možné explicitne zada asové pásmo parametrom fakeTimeZone (pozri [Všeobecné informácie k \\*TZ funkciám](https://doc.ipesoft.com/pages/viewpage.action?pageId=130651225)).

#### **Deklarácia**

```
%EDA_SumScenarOrSkupinaTZ(
 TEXT in _name,
 TEXT in _mask,
 TIME in _bt,
 TIME in _et,
 INT in _rqTimeStep,
 INT in _fakeTimeZone,
 BOOL in _bAddSub,
 REC out _values,
 INT out _errorCode
);
```
#### **Parametre**

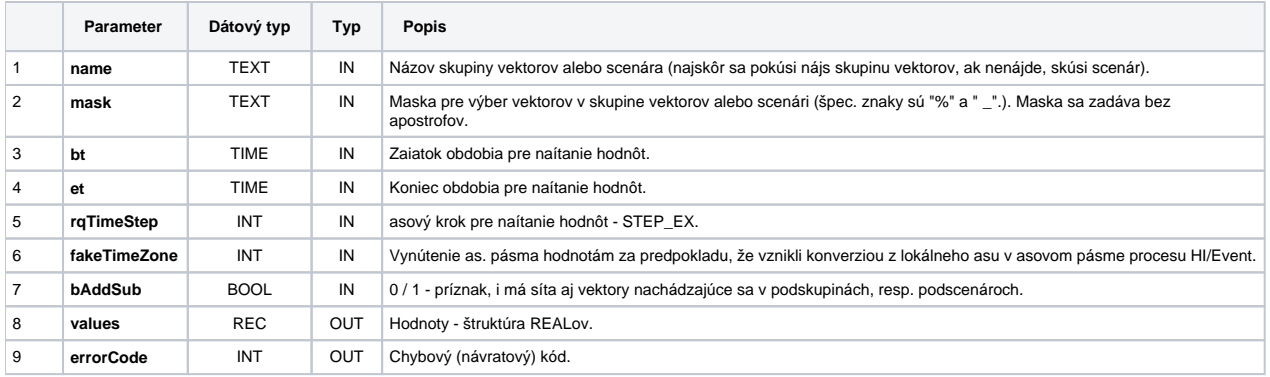

## EDA\_SumScenarOrSkupinaCacheTZ

#### **Deklarácia**

```
%EDA_SumScenarOrSkupinaCacheTZ(
 INT in _cacheId,
 TEXT in _name,
 TEXT in _mask,
 TIME in _bt,
 TIME in _et,
 INT in _rqTimeStep,
 INT in _fakeTimeZone,
 BOOL in _bAddSub,
REC out _values,
 INT out _errorCode
);
```
#### **Parametre**

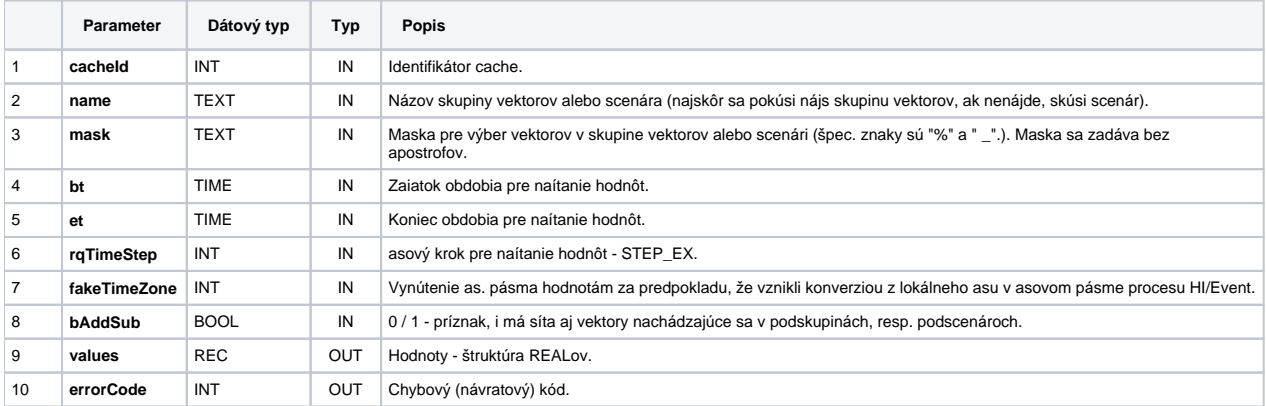

**Súvisiace stránky:**

[Chybové kódy](https://doc.ipesoft.com/pages/viewpage.action?pageId=130651205) [EDA konštanty](https://doc.ipesoft.com/pages/viewpage.action?pageId=130651261) [Tvorba externých funkcií](https://doc.ipesoft.com/pages/viewpage.action?pageId=130651228)